#### NUM-Kooperationsportal

#### Verfahren zur Entwicklung von neuen Projektideen für die 3. NUM-Förderphase

#### Tutorial

• Berlin, 17. Juni 2024 • Koordinierungsstelle

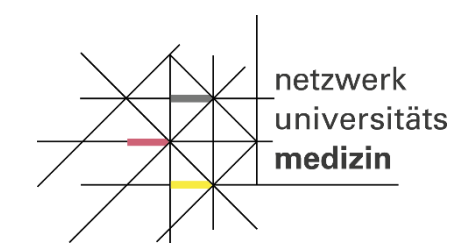

GEFÖRDERT VOM

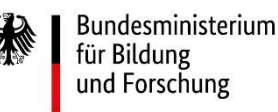

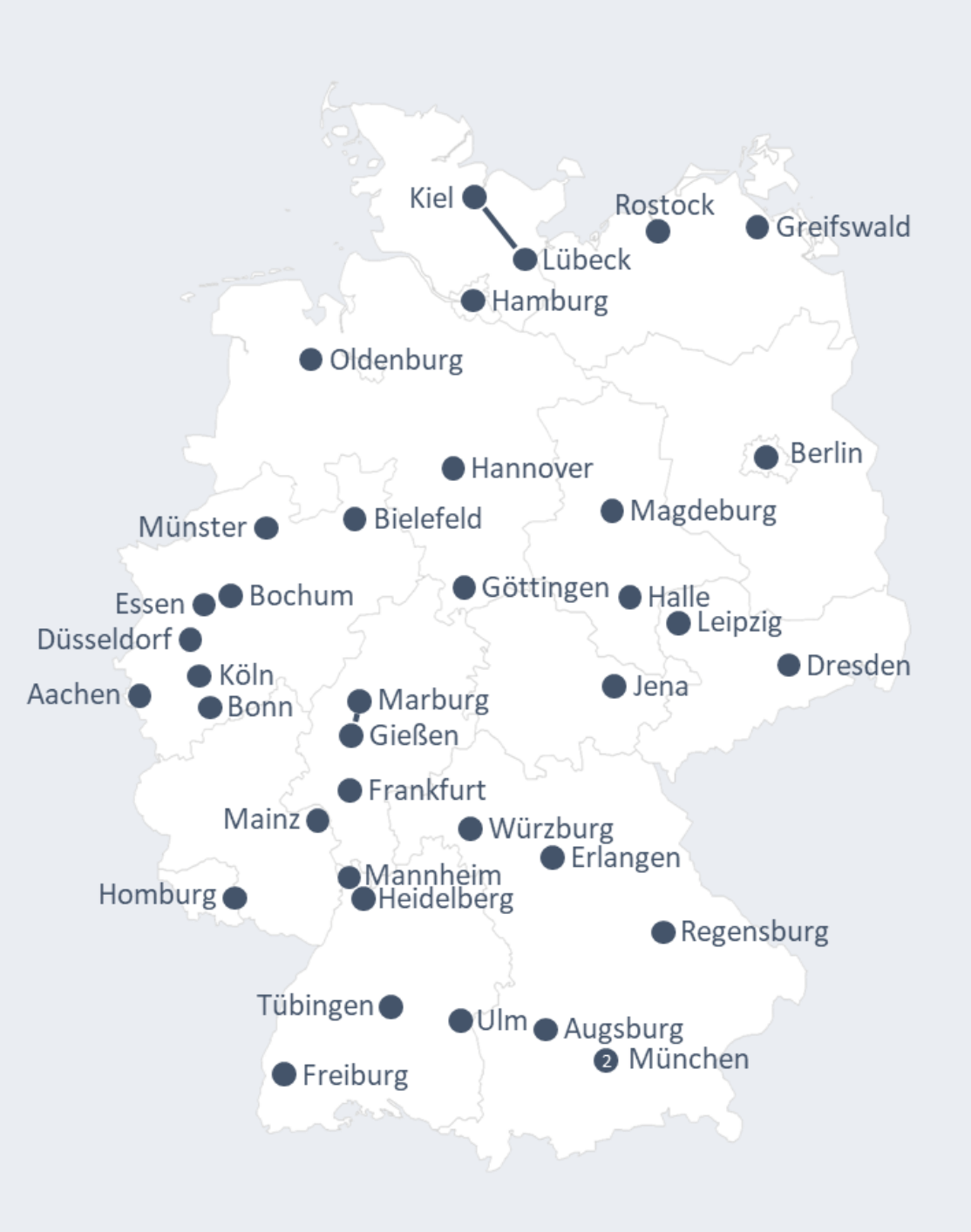

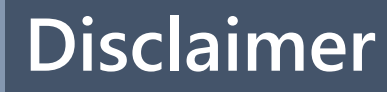

#### Dieses Tutorial wurde nach bestem Wissen und Gewissen erstellt. Die NUM-Koordinierungsstelle übernimmt keine Verantwortung oder Haftung für mögliche Fehler oder Auslassungen der in diesem Tutorial bereitgestellten Inhalten.

Spätere Änderungen sind möglich.

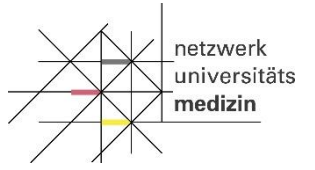

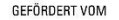

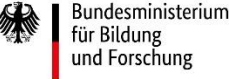

#### **Vorbereitung auf die 3. NUM-Förderphase**

#### Neue NUM-Förderphase ab dem 1. Juli 2025

## Verfahren für neue Projektideen im NUM beginnt am 1. Juli 2024

## Abwicklung im Kooperationsportal im NUM-Hub

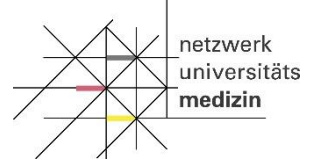

**GEEÖRDERT VON** 

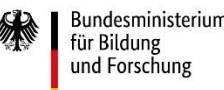

#### **Inhalt des Tutorials**

#### Angaben und Informationen zu:

- den Förder- und Auswahlkriterien
- den wichtigen Fristen und Daten
- der Rolle von standortübergreifenden Projektgruppen in der Entwicklung von kooperativen Abstracts, Pitches und Projektskizzen
- dem NUM-Kooperationsportal
- den Themenräumen innerhalb des NUM-Kooperationsportals
- dem Abstimmungsverfahren
- den daraus resultierenden Projektskizzen sowie
- dem weiteren Verfahren nach der Einreichung der Projektskizzen beim DLR

**GEFÖRDERT VOL** 

Bundesministerium für Bildung

und Forschung

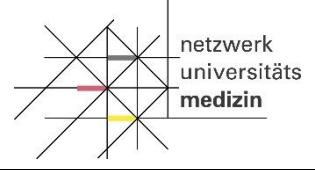

## **Zweck und Limitierungen**

- Nutzung des Kooperationsportales zur Selbstorganisation
- Keine Hintergrundinformationen zum NUM
- Video zum NUM befindet sich in Vorbereitung
- NUM-Standorte (Netzwerkpartner): [https://www.netzwerk-universitaetsmedizin.de/ueber-uns/netzwerk-und](https://www.netzwerk-universitaetsmedizin.de/ueber-uns/netzwerk-und-kooperationspartner)kooperationspartner
- Keine inhaltlichen Informationen
	- zu den Themenräumen
	- zum Förderzeitrahmen und
	- zum Budget
- Mehr Infos Ende Juni

ıetzwerk

medizin

universitäts

**GEFÖRDERT VON** 

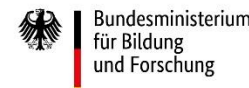

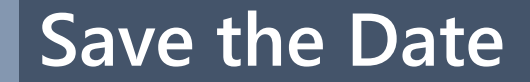

# 01.07.2024, 09:00-18:00 Uhr

## Kick-Off Veranstaltungen zu den Themenräumen

Genaue Termine folgen mit Bekanntgabe der Themenräume

Die Kick-Off Veranstaltungen werden aufgezeichnet und

online bereitgestellt

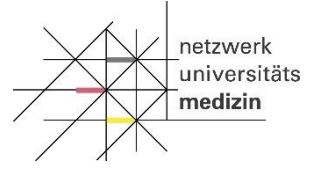

**GEEÖRDERT VON** 

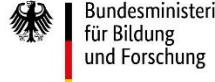

#### **Die drei Förderlinien im NUM**

Infrastrukturlinie (Forschungsinfrastruktur)

•In NUM 1.0 entwickelt und in NUM 2.0 weiterentwickelt:

- AKTIN
- GenSurv
- NATON
- NUKLEUS
- NUM-DIZ
- NUM-RDP
- RACOON

**netzwerk** 

medizin

universitäts

#### Managementlinie (Koordinierungsstelle, Lokale Stabsstellen)

- Zentrale Koordination
- Lokale Standortkoordination

#### Forschungsprojekte (Forschungslinie)

- Erarbeitung von neuen Projektideen in mehreren Themenräumen
- Weiterentwicklung der Forschungsinfrastrukturen

Kontakte der Lokalen Stabstellen <https://www.netzwerk-universitaetsmedizin.de/ueber-uns/organisation/lokale-stabsstellen>

**GEFÖRDERT VON** 

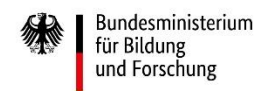

#### **Der NUM Hub**

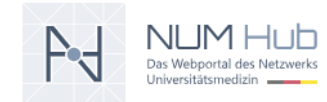

Code $\langle \rangle$ Feedback?  $Cloud  $\bullet$$ Chat **O** Mediathek **N** Gruppen <sup>on</sup> Hilfe & Kontakt @ Abmelden →

**Kooperationsportal**

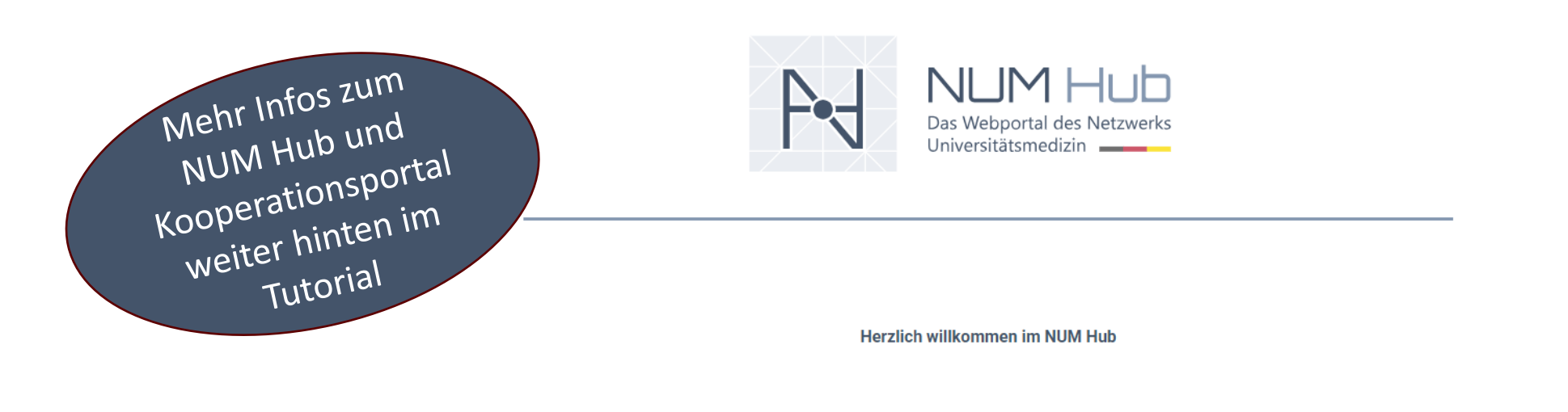

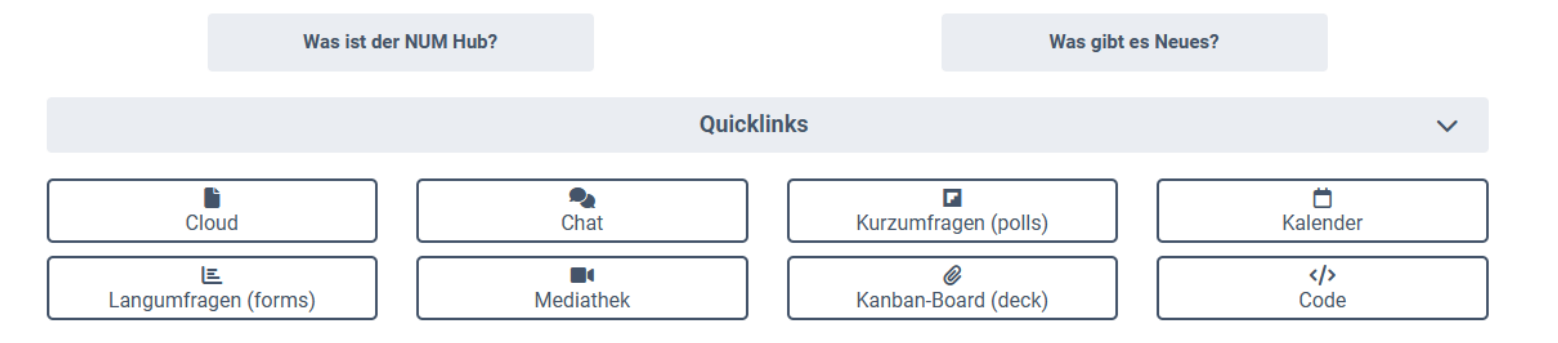

#### **Verfahrensablauf: Phasen (Grobstruktur)**

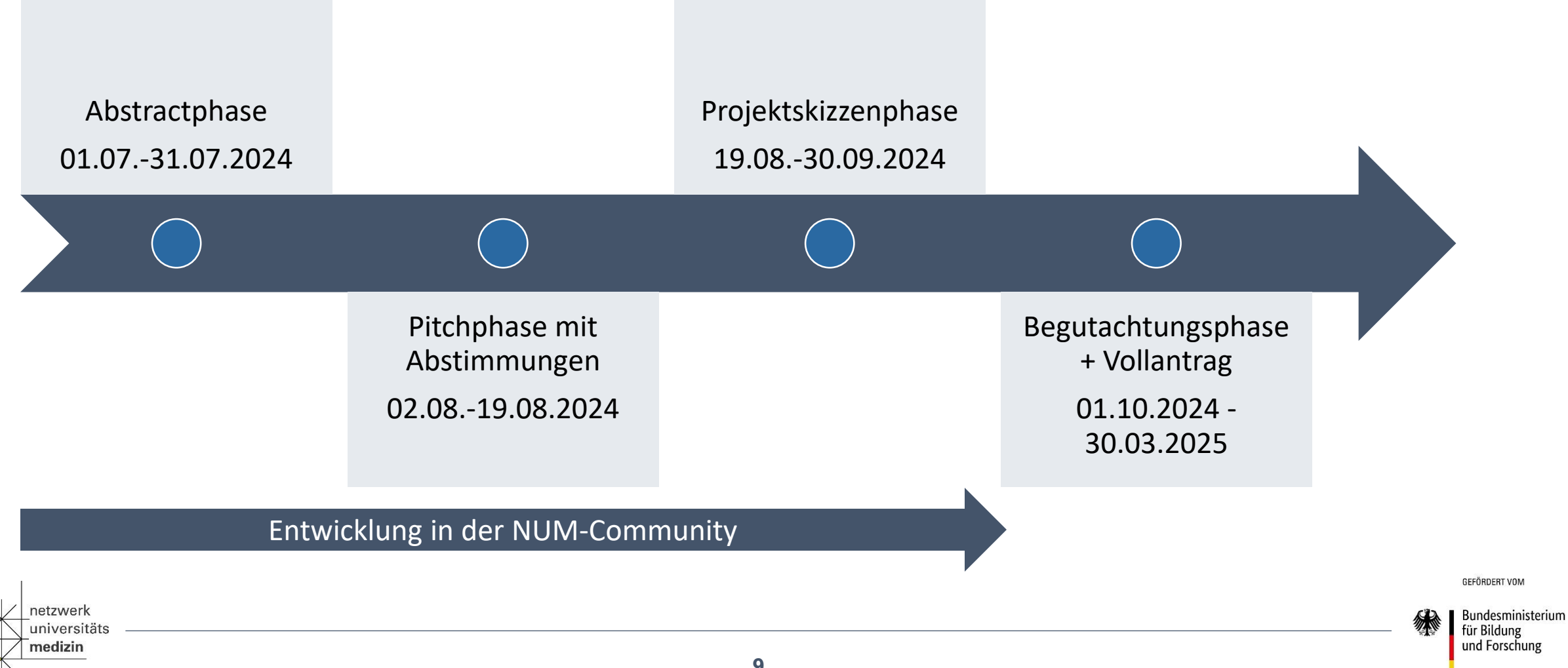

## **Einbindung der Forschungsinfrastrukturen (FIS) im NUM**

- Unterstützung der Forschenden bei der Planung, Durchführung und Auswertung von Studien mit methodischer Expertise, hochwertigen Daten und Dateninfrastrukturen.
- Neue Forschungsprojekte sollen diese nutzen, und ggf. weiterentwickeln und möglicherweise um weitere Funktionalitäten ergänzen.
- Frühzeitige Kontaktaufnahme mit den Ansprechpersonen der FIS für Planung der Leistungen für die Zusammenarbeit und notwendiges Budget.
- Letter of Intent (LoI) zwischen Projektskizzenkonsortium und beteiligten Infrastrukturen
- Weitere Informationen zu den FIS: https://www.netzwerk[universitaetsmedizin.de/projekte/forschungsinfrastrukturen-im-num](https://www.netzwerk-universitaetsmedizin.de/projekte/forschungsinfrastrukturen-im-num)

etzwerl

medizin

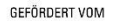

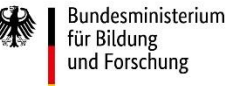

#### **Teilnahmekriterien I**

Forschende der Universitätskliniken und medizinischen Fakultäten

Übersicht über die NUM-Standorte:

https://www.netzwerk[universitaetsmedizin.de/ueber](https://www.netzwerk-universitaetsmedizin.de/ueber-uns/netzwerk-und-kooperationspartner)uns/netzwerk-undkooperationspartner

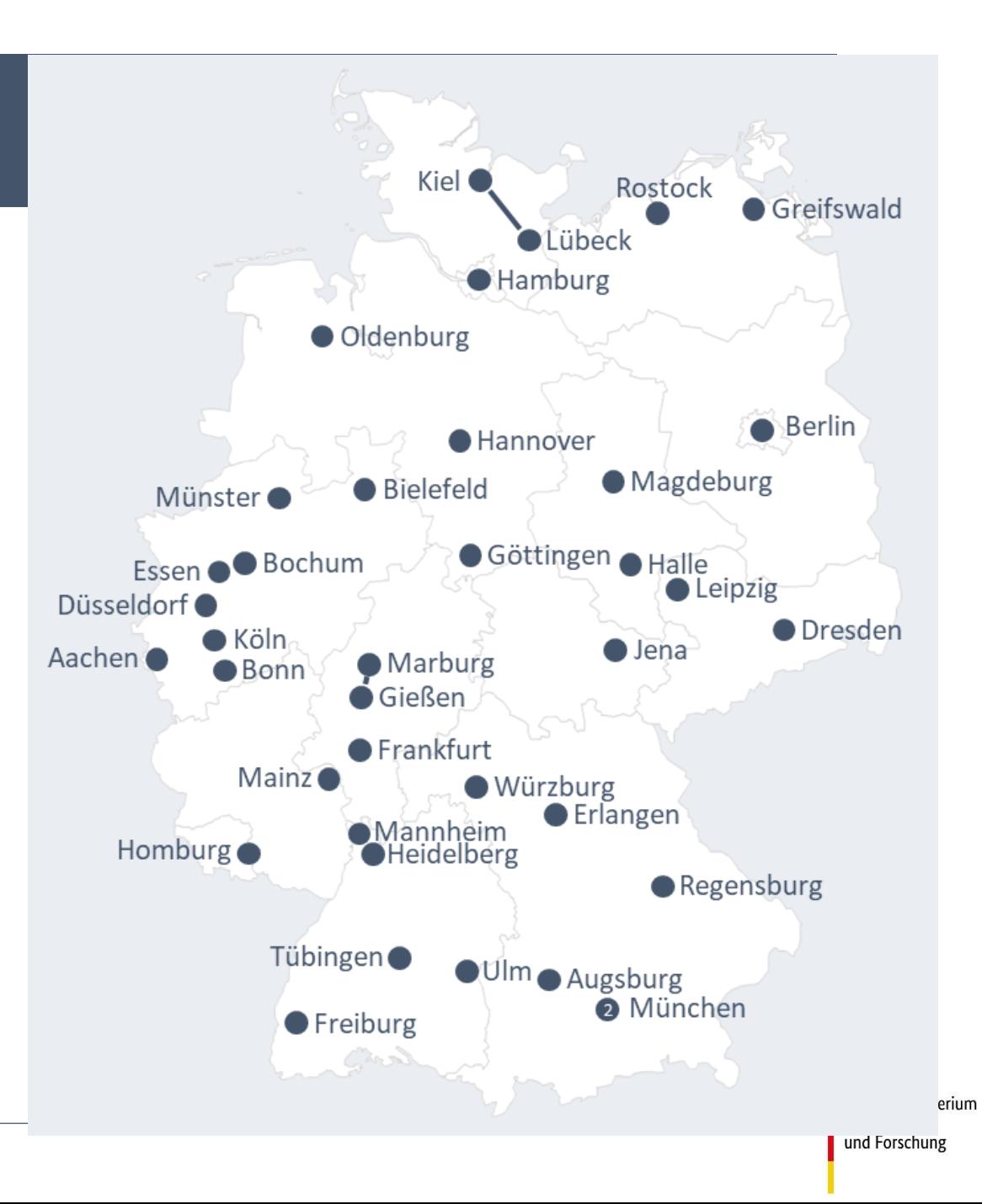

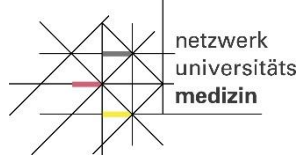

## **Teilnahmekriterien II: Registrierung**

- Händische Prüfung der Neuregistrierungen: bis zu 1 Arbeitstag
- Automatischer Zugang zum Kooperationsportal

ıetzwerk

medizin

universität:

- Zugang und Registrierung über: [https://foyer.hub.netzwerk](https://foyer.hub.netzwerk-universitaetsmedizin.de/)universitaetsmedizin.de/
- Frühzeitige Registrierung ist empfohlen

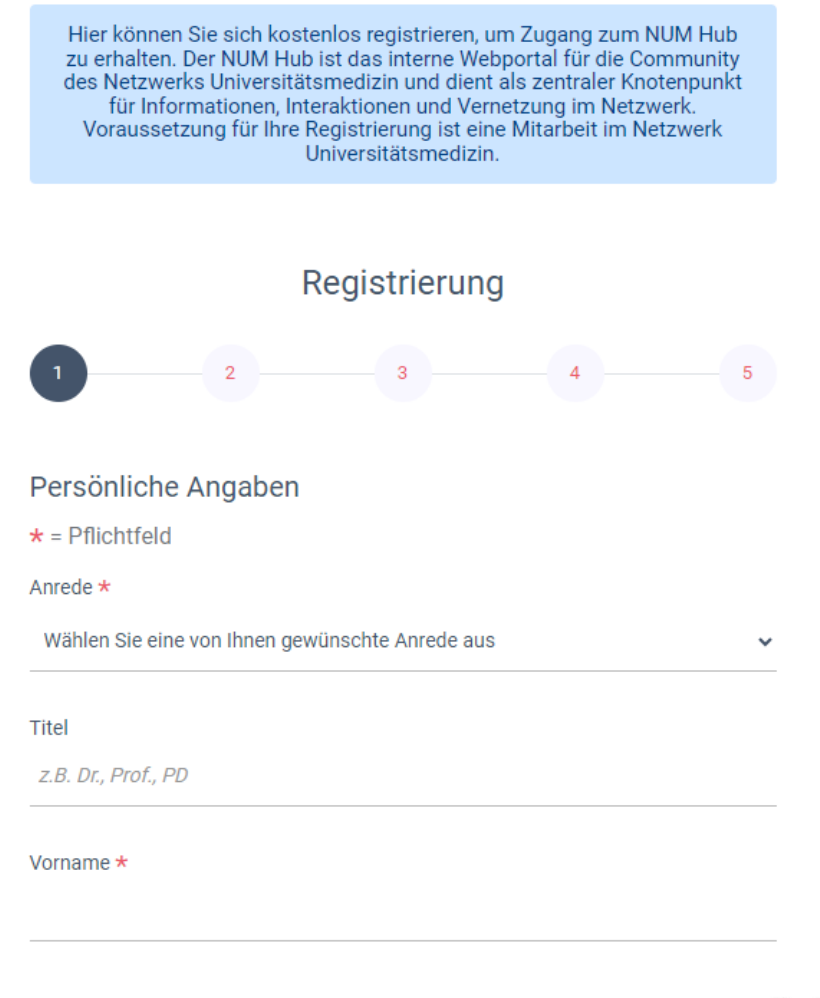

GEFÖRDERT VON

#### **Teilnahmekriterien III - Projektgruppen**

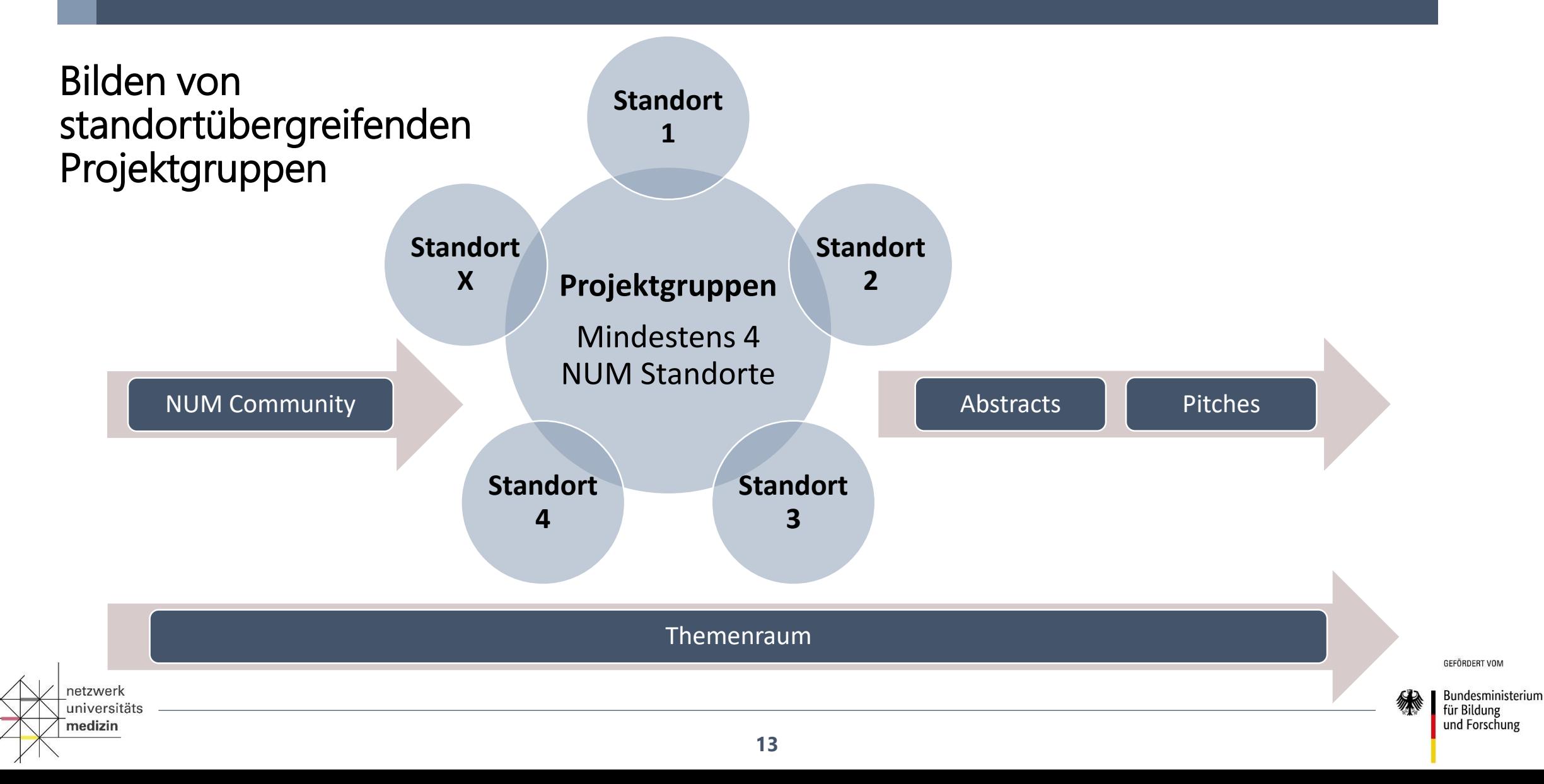

#### **Teilnahmekriterien IV – Einbeziehung der FIS**

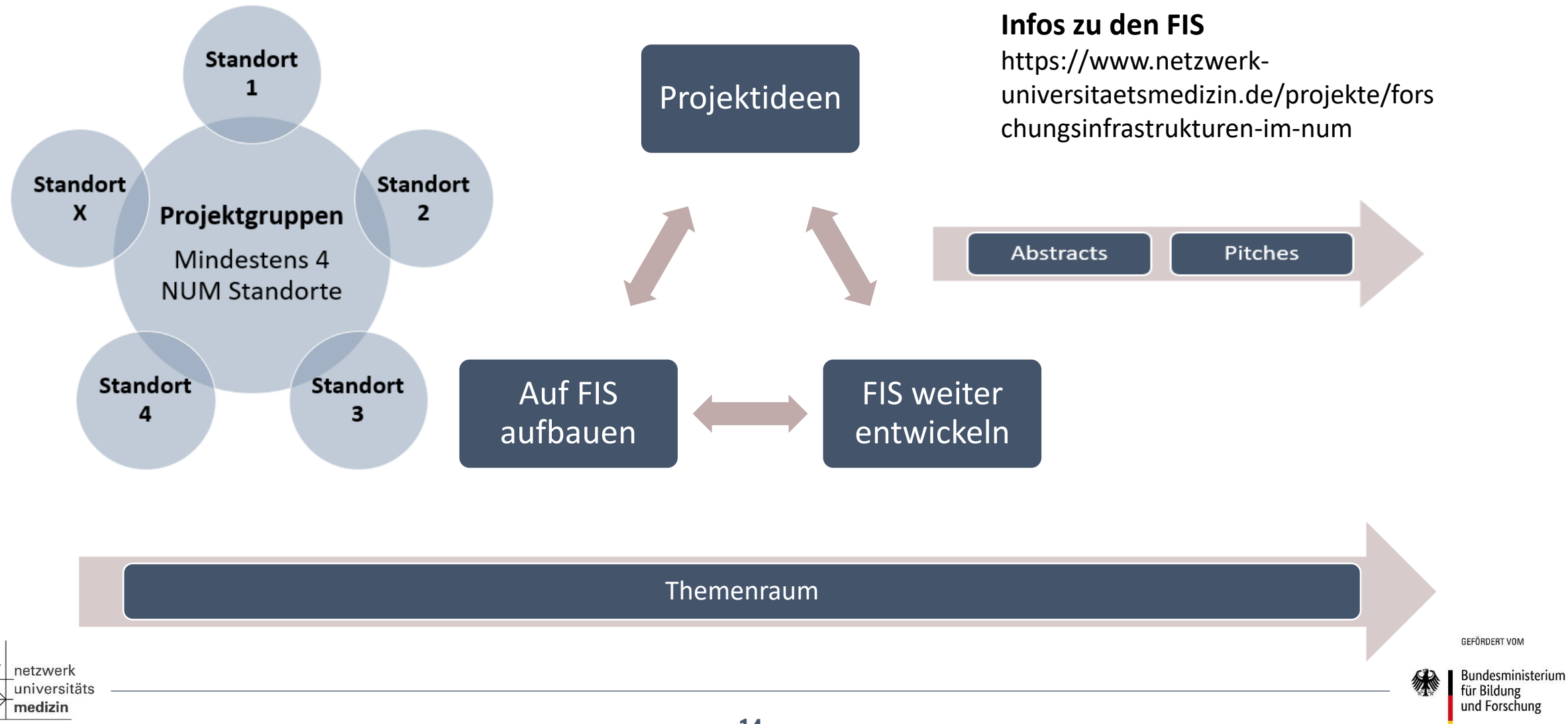

#### **Teilnahmekriterien V – Relevanz und Passfähigkeit**

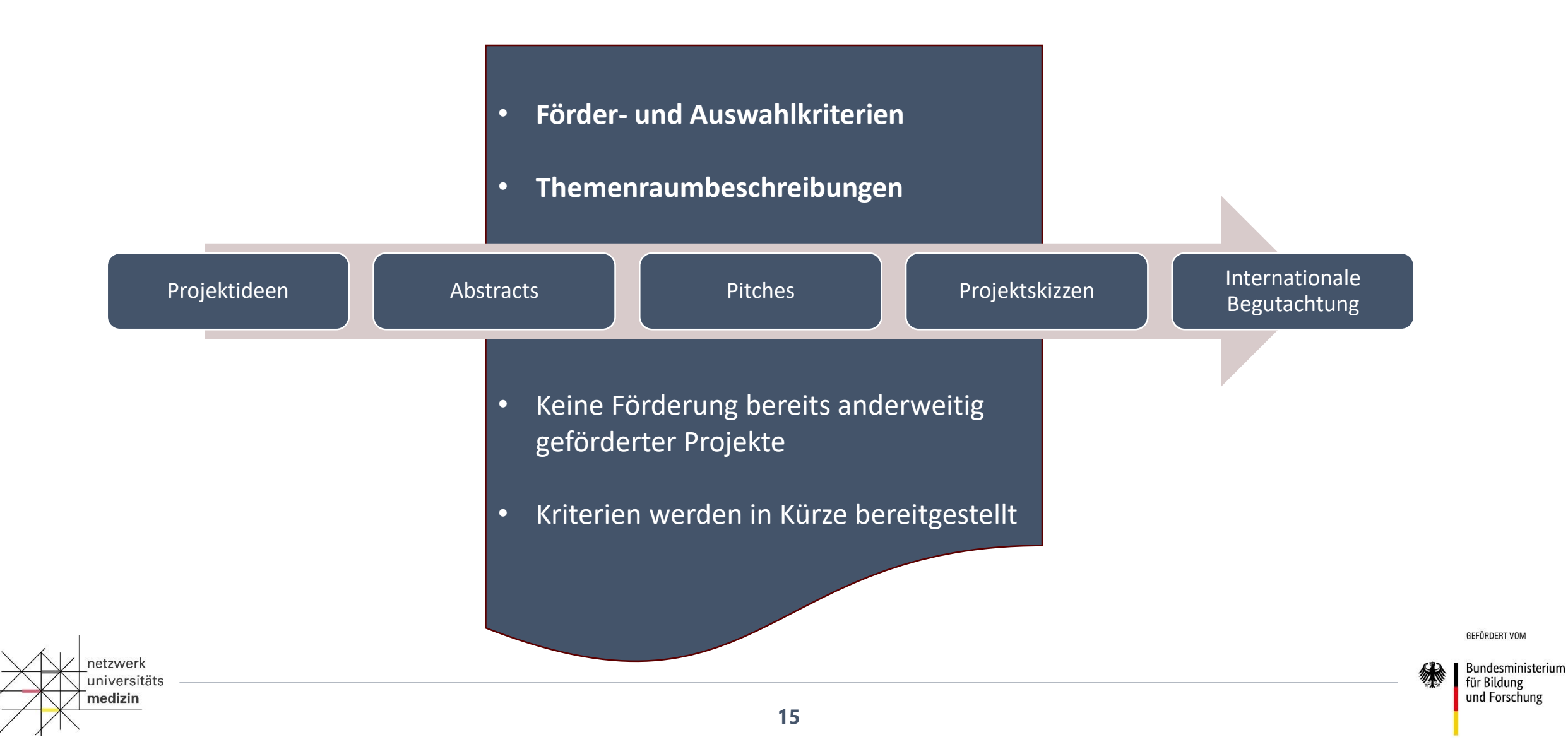

#### **Das Kooperationsportal**

#### Zielsetzungen

- Erleichterung der Herausbildung von Projektkonsortien
- Unterstützung bei der gemeinsamen Erarbeitung von Projektskizzen durch die Bereitstellung von Foren und Tools
- Beitrag zur Transparenz des Konzeptionsprozesses
- Ermöglichung einer breiten Partizipation für alle NUM-Netzwerkpartner und medizinischen Fachdisziplinen
- Ermöglichung einer breiten Projektideenfindung
- Übersicht zu den Themenräumen
- Zugriff auf notwendige Ressourcen: wie Templates, Mediathek, Tutorials, FAQs, und weitere Dokumente zugreifen
- Link zum NUM Hub<https://foyer.hub.netzwerk-universitaetsmedizin.de/>

Live-Schaltung am 01.07.2024

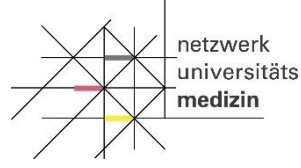

**GEFÖRDERT VON** 

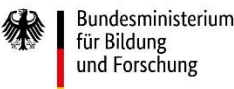

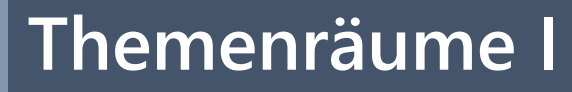

- Veröffentlichung der Themen voraussichtlich am 24.06.2024.
- Öffnung der Themenräume am 01.07.2024
- Themenraum-Manager\*innen unterstützen die Administration der Themenräume und des Kooperationsportals

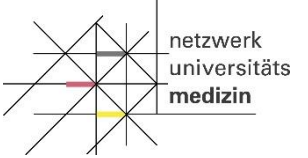

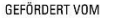

für Bildung und Forschung

Bundesministerium

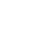

**17**

#### **Die Themenräume II**

- Entwicklung neuer Projektideen
- Bilden der Projektgruppen
- Themenräumen über den Button | Mitglied werden | beitreten

Mitglied werden

- Kontaktdaten für Themenraum-Manager im Themenraum
- Funktionen in den Themenräumen

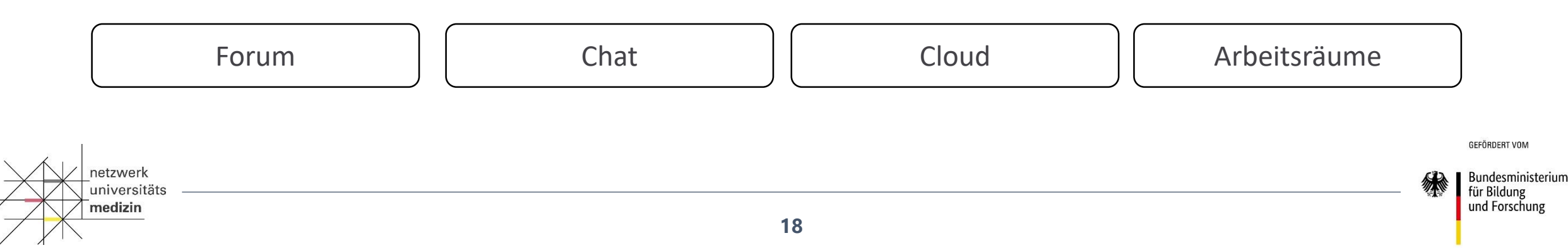

#### **Themenräume III**

#### Schließung der Themenräume am 02.08.2024 für neue Mitglieder\*innen

- Beitritt nur per Einladung über Themenraum-Manager\*innen möglich
- Zugang und Weiterarbeit für existierende Mitglieder\*innen bleibt unverändert

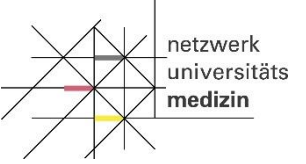

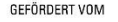

für Bildung und Forschung

Bundesministerium

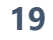

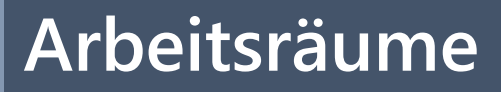

medizin

- Werden auf Anfrage von Projektgruppen in den Themenräumen eingerichtet (mindestens 4 Personen)
- Geschlossene Räume für Projektgruppen
- Gleiche Funktionalitäten wie Themenräume
- Dezentrales Raummanagement erfolgt durch von Projektgruppen benannte Personen (Vorschlag: mindestens 2 Personen)
- Anfrage mit Details an: [num-projektideen@charite.de](mailto:num-projektideen@charite.de)
- Aktivierung durch technischen Support des NUM Hub (NUKLEUS ICU)

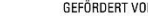

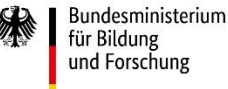

#### **Unterstützungstools zur Bildung von Projektgruppen**

- Ein Forum zur Formulierung Ihrer Projektidee
- Chat für private sowohl Einzelals auch Gruppengespräche
- Eine Cloud zur Ablage von Dokumenten
- OnlyOffice zur gemeinsamen Bearbeitung von Dokumenten
- Umfragen und weitere Apps

etzwerk

medizin

*iniversitäts* 

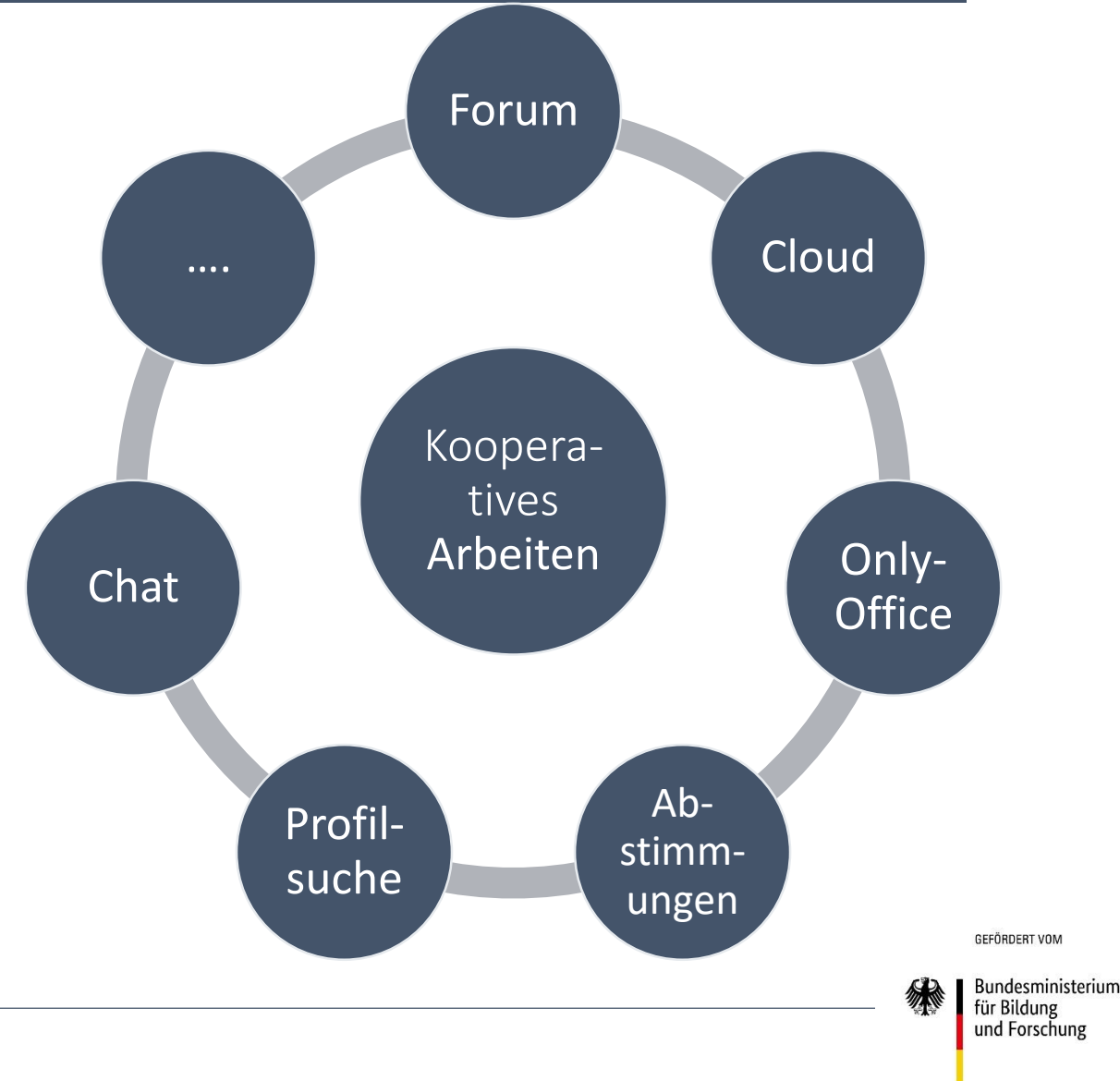

#### **Verfahrensablauf I (Weitere Daten und Fristen auf den nächsten Folien)**

netzwerk

medizin

universitäts

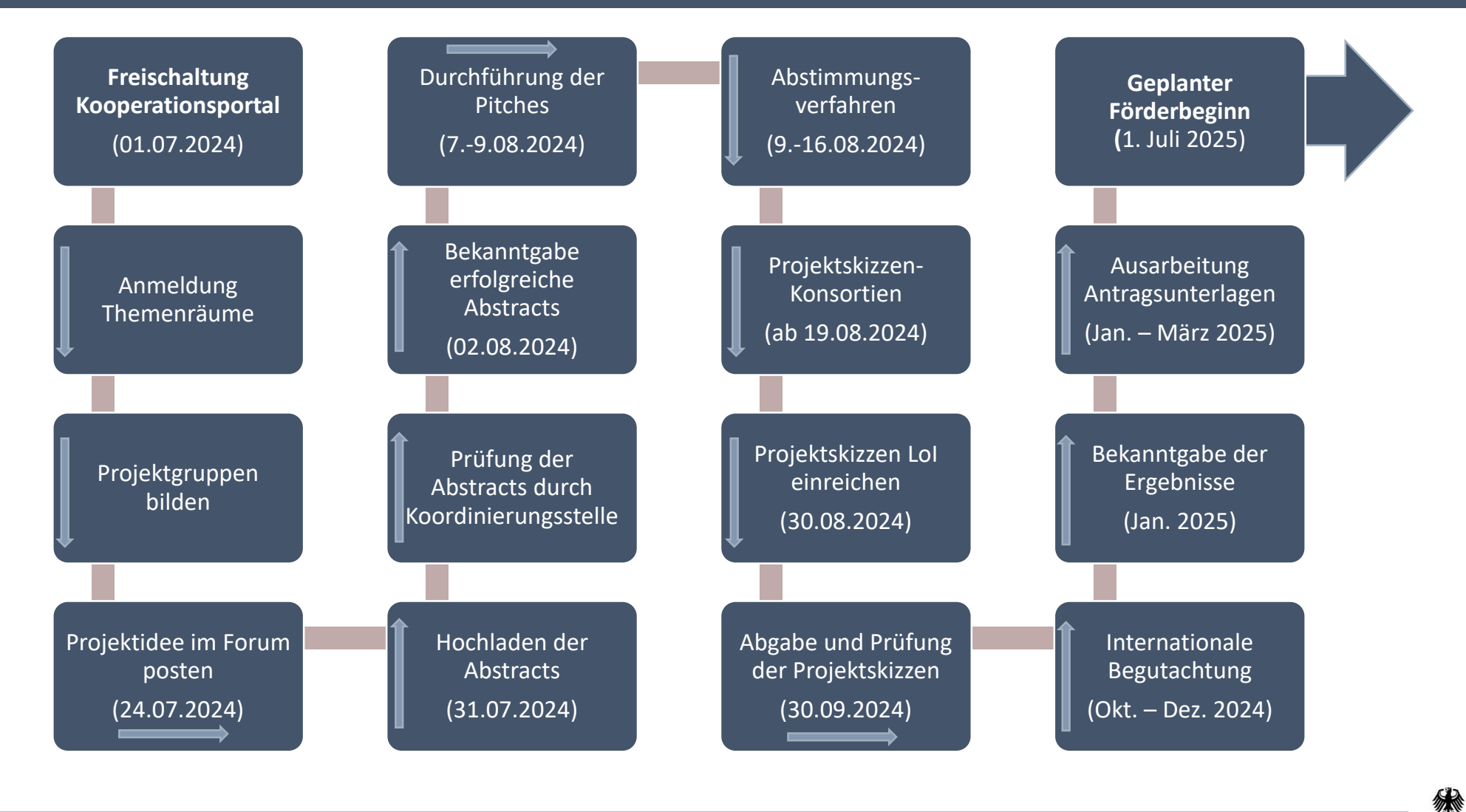

Bundesministerium für Bildung und Forschung

GEFÖRDERT VOM

#### **Verfahrensablauf II: Fristen während Kooperationsportalphase**

- 24.07.2024 Das Erstellen eines Beitrages im Themenraum-Forum, der die Projektidee für andere Themenraummitglieder nachvollziehbar darstellt (Vorlage wird bereitgestellt)
- 31.07.2024 Das Hochladen des Abstracts in die Cloud-Funktion des Themenraums.
- 31.07.2024 Benennung von bis zu drei Wahlpersonen je Standort und Themenraum durch die jeweiligen LokS
- 02.08.2024 Schließung der Themenräume. Ab diesem Zeitpunkt können neue Mitglieder nur noch durch Einladung von Projektgruppensprecher\*innen hinzugefügt werden.
- 02.-07.08.2024 Vorbereitung der Pitchs nach erfolgreicher Prüfung der Abstract-Kriterien
- 07.-09.08.2024 Durchführung der Pitchs je Themenraum

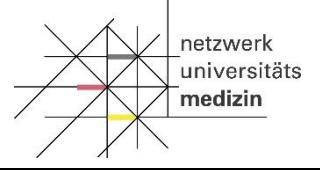

**GEFÖRDERT VON** 

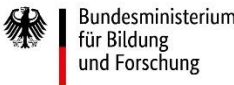

#### **Verfahrensablauf III: Fristen während Kooperationsportalphase**

- 09.-16.08.2024 Durchführung des Abstimmungsverfahrens
- 19.08.2024 Bekanntgabe Ergebnis Abstimmungsverfahren
- 19.08.-30.09.2024 Erarbeitung 1 Projektskizze pro Themenraum
- 30.08.2024 Einreichung LOI über Konsortialbildung
- 30.09.2024, 23:59MEZ Einreichung der englischsprachigen Projektskizze pro [Themenraum bei der Koordinierungsstelle: forschungsnetzwerk](mailto:forschungsnetzwerk-unimedizin@charite.de)unimedizin@charite.de
- $\rightarrow$  Ab Oktober 2024 Start Phase der internationalen Begutachtung
- → Ab Januar 2025 Ausarbeitung der formalen Antragsunterlagen

**GEFÖRDERT VOL** 

Bundesministerium für Bildung und Forschung

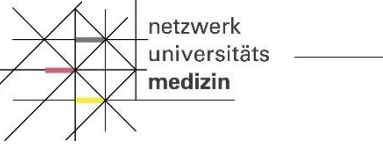

#### **Abstracts I**

Abstract Pitch

#### Projektskizze

**netzwerk** 

medizin

universitäts

- Publikation der Projektidee im Forum bis 24.07.2024
- Hochladen des Abstracts in der Cloud des Themenraum bis zum 31.07.2024 (siehe Anleitung)

#### Kritierien:

- Template verwendet
- Umfang nicht überschritten
- Mindestens 4 Standorte
- [Passt zu den strategischen Zielen des NUM \(https://www.netzwerk](https://www.netzwerk-universitaetsmedizin.de/ueber-uns/aufgaben-und-ziele)universitaetsmedizin.de/ueber-uns/aufgaben-und-ziele)
- Genderparitätische und akademische ebenbürtige Besetzung der Sprecher\*innen-Duos und Vertretungen von 4 NUM Standorten
- Budget-Rahmen eingehalten
- Bitte beachten Sie Templates, Anleitungen und Checkliste im Kooperationsportal.

GEFÖRDERT VOM

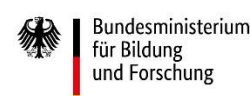

#### **Abstract II**

Abstract

Pitch

Abstract sollte

- Herausstellung der Vorteile und Stärken der vereinten Standorte der gebildeten Projektgruppe
- Darlegung der spezifischen Notwendigkeit und Sinnhaftigkeit der Durchführung im NUM
- Darlegung warum das Projekt nicht gleichermaßen geeignet ist für andere Förderformate oder Förderer.
- [Bezug auf die Aufgaben des NUM \(siehe auch: https://www.netzwerk](https://www.netzwerk-universitaetsmedizin.de/ueber-uns/aufgaben-und-ziele)universitaetsmedizin.de/ueber-uns/aufgaben-und-ziele)
- Deutsch oder englisch

Projektskizze

**netzwerk** 

medizin

universitäts

Bitte beachten Sie auch die in den Calls definierten Auswahl- und Förderkriterien Empfehlung: Template Projektskizze anschauen

GEFÖRDERT VOM

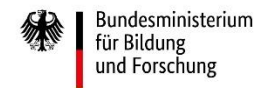

#### **Pitches: 07.-09.08.2024**

Voraussetzung: ▪ Forumsbeitrag im Themenraum platziert bis zum 24.07.2024 **-** Abstract wurde fristgerecht (31.07.2024) eingereicht und hat formale Prüfung durch Koordinierungsstelle bestanden **Example 2** Sprecher\*innen-Duo im Abstract benannt **Eintragung im Kalender für Pitchzeiten** Ablauf ■ Je Pitch 5 Min. Präsentation und 5 Min. Diskussion **• Deutsch oder Englisch möglich** Pitch **• Pitches werden moderiert** Funktion des Pitches **• Darstellung von inhaltlichen Ideen im Themenraum** ▪ Finden von weiteren Konsortialpartnern/ Weitere Themen skizzieren, wo noch Vorschläge ergänzend eingebracht werden könnten oder von Netzwerkpartner\*innen noch beigesteuert werden können ProjektskizzePassfähigkeit und Relevanz zum NUM klar darstellen **GEEÖRDERT VON** netzwerk Bundesministerium universitäts für Bildung und Forschung medizin

## **Abstimmungsverfahren: 09.-16.08.2024**

Liste mit abstimmungsberechtigten Personen

• Mitteilung der abstimmungsberechtigten Personen durch die jeweilige LokS bis zum 31.07.2024, 23:59 MEZ an die Koordinierungsstelle

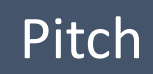

• Max. 3 Personen je Standort mit je 2 Stimmen (bzw. proportionale Verteilung auf die Personen)

Projektskizze

hetzwerk

medizin

universitäts

• Abstimmungsverfahren über einen unabhängigen Online-Anbieter

**GEEÖRDERT VON** 

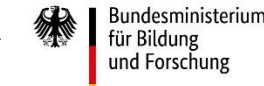

## **Projektskizze**

Projektskizze

hetzwerk

medizin

#### • 1 Projektskizze pro Themenraum

- Abgabe LOI der Konsortialbildung bis 30.08.2024 bei der Koordinierungsstelle: [num-projektideen@charite.de](mailto:num-projektideen@charite.de)
- Einreichung in englischer Sprache (internationale Begutachtung)
- Untergliederung in trennscharfe, möglichst überschneidungsfreie Arbeitspakete mit Teilbudget
- Abgabefrist Template Projektskizze mit Begleitdokumenten: 30.09.2024, 23:59 MEZ bei der Koordinierungsstelle: [forschungsnetzwerk-unimedizin@charite.de](mailto:forschungsnetzwerk-unimedizin@charite.de)

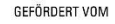

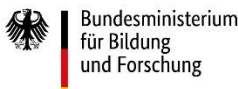

#### **Übergabe an den DLR-PT: Internationale Begutachtung & Ausarbeitung Unterlagen**

- Formale Prüfung der Projektskizze durch die Koordinierungsstelle
- Mitte Oktober 2024:
	- Übergabe durch Koordinierungsstelle an Projektträger DLR-PT
	- Übergabe der Projektskizzen durch DLR-PT an internationales Gutachtergremium
	- Mitte Dezember: Gutachtersitzung
- Januar 2025: Mitteilung der Begutachtungsergebnisse und Entscheidung
- Januar März 2025: Ausarbeitung der Vollantragsunterlagen
- 01.07.2025: Voraussichtlicher Start der neuen Forschungsprojekte

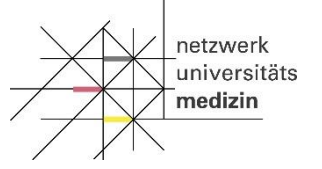

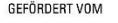

und Forschung

Bundesministerium für Bilduns

**Vielen Dank für Ihre Aufmerksamkeit!**

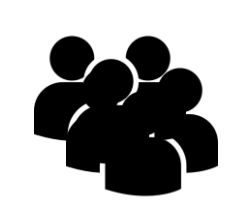

#### **First Level Support:**

Technisch: Themenraummanager\*innen Inhaltlich: Lokale Stabstellen an Ihrem Standort

**Second Level Support**  [Technisch: support@hub.netzwerk](mailto:support@hub.netzwerk-universitaetsmedizin.de)universitaetsmedizin.de Fragen zum Verfahren: [num-projektideen@charite.de](mailto:num-projektideen@charite.de)

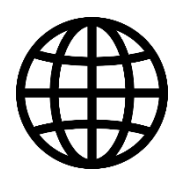

#### **Weitere Informationen:**

<https://www.netzwerk-universitaetsmedizin.de/> & <https://foyer.hub.netzwerk-universitaetsmedizin.de/>

**Sprechstundentermine:** Werden noch bekannt gegeben **FAQ und weitere Informationen** auf der NUM-Website und im NUM Hub